## Click to download more NOUN PQ from NounGeeks.con

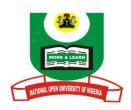

## NATIONAL OPEN UNIVERSITY OF NIGERIA PLOT 91, CADASTRAL ZONE, NNAMDI AZIKWE EXPRESS WAY, JABI – ABUJA

#### FACULTY OF SCIENCES 2022 2 EXAMINATION

**COURSE CODE: CIT 759** 

COURSE TITLE: MICRO - COMPUTING AND WWW

**CREDIT UNIT: 2** 

TIME ALLOWED:  $2^{1/2}$  HOURS

Instruction: Answer QUESTION 1, AND ANY OTHER TWO.

#### **OUESTION 1**

a) Explain the basic components of a microcomputer system. (10 marks)

b) List and explain physical components of a microcomputer system

(10 marks)

c) Confer the steps on how to set the Date/Time in your microcomputer. (3 marks)

d) Infer the steps in setting up an e-mail account. (7marks)

#### **QUESTION 2**

- a) As an IT sales expert consulting for Sony Nig. Ltd, how would you advertise and get customers' interested in the purchase of computer system (s)
- b) State the ideal steps involved in shutting down a Pc

c) In a tabular form, differentiate display technologies in microcomputer system based on the following characteristics: Size, Power Consumption, Potential viewing Problems and Price.

**QUESTION 3** 

a) Mention five possible health problems that a computer operator may experience at his/her workstation.

marks)

b) Discuss the CPU and its components. (7 marks)

c) Explain the Factors affecting microcomputer screen. (8 marks)

### **QUESTION 4**

a) Describe the procedure for adding hyperlinks in FrontPage.

(5 marks)

b) What are the procedures for using FrontPage to add form components?

(5 marks)

(10marks)

(2marks)

(8 marks)

c) Enlist the steps needed to add images to Dreamweaver.

(5 marks) (5 marks)

d) Break down the steps in using the mouse to operate Microsoft Windows.

#### **QUESTION 5**

# Click to download more NOUN PQ from NounGeeks.con

- a) Describe the characteristics of a laptop and a desktop PC. (10 marks)
- b) Explain the following:
  - i. Operation and function of touchpad 3 marks
  - ii. Voice recognition input device 2 marks
  - iii. Trackball. 3 marks
  - iv. Operation of mouse. 2 marks